# **Séquence 2 – Internet**

### **Objectifs**

- 1. Connaître les principes d'un protocole IP (TCP/IP, http, ntp, ...) et notamment le nommage des ordinateurs connectés
- 2. Connaître les principes du protocole TCP/IP et notamment la transmission par paquets
- 3. Connaître les différents réseaux physiques et l' indépendance des protocoles.
- 4. Connaître les différents types de données transmis dans un paquet (adresse expéditeur, adresse destinataire, n° de paquet, durée de vie et le contenu du message)
- 5. Comprendre le principe des serveurs DNS
- 6. Comprendre les algorithmes suivis par les routeurs (échanges avec les routeurs proches, notion de durée de vie, d'accusé de réception, d'ordonnancement des paquets, …)
- 7. Comprendre le principe des réseaux pair-à-pair (sous-tendu par les notions de client, de serveur)
- 8. Connaître les tenants culturels liés à internet : autres moyens de communication supplantés, les attaques (notamment DoS), la neutralité du net

### ❶ **Objectif : Introduction de l'ensemble des notions** <sup>❶</sup> **1 Introduction :** Projection vidéo « Internet : IP, un protocole universel » (<http://lienmini.fr/3389-201>) ❶ Quizz pré-acquis manuel pages 34 et 35 (QR code ou **[lienmini.fr/3389-202](http://numeres.net/9782206103389/res/9782206103389-ht5-snt-03/index.html)**) Réponses : **1. Réseau informatique** 1.c Un réseau informatique sert a partager des données et des périphériques. 2.c Un réseau informatique local regroupe des ordinateurs relies au sein d'un même espace restreint. 3.c Un réseau informatique étendu est un ensemble de réseaux de machines couvrant une grande zone géographique. **2. Composants d'un réseau** 1.b Un commutateur permet de relier plusieurs composants informatiques. 2.c Un routeur permet de relier un ordinateur a Internet. 3.b Une borne Wifi connecte des composants informatiques au réseau local sans fil. **3. Échange entre machines** 1.b Les données échangées entre deux ordinateurs au sein d'un réseau local

sont codées sous la forme d'une suite de 0 et de 1, appelés « bit ».

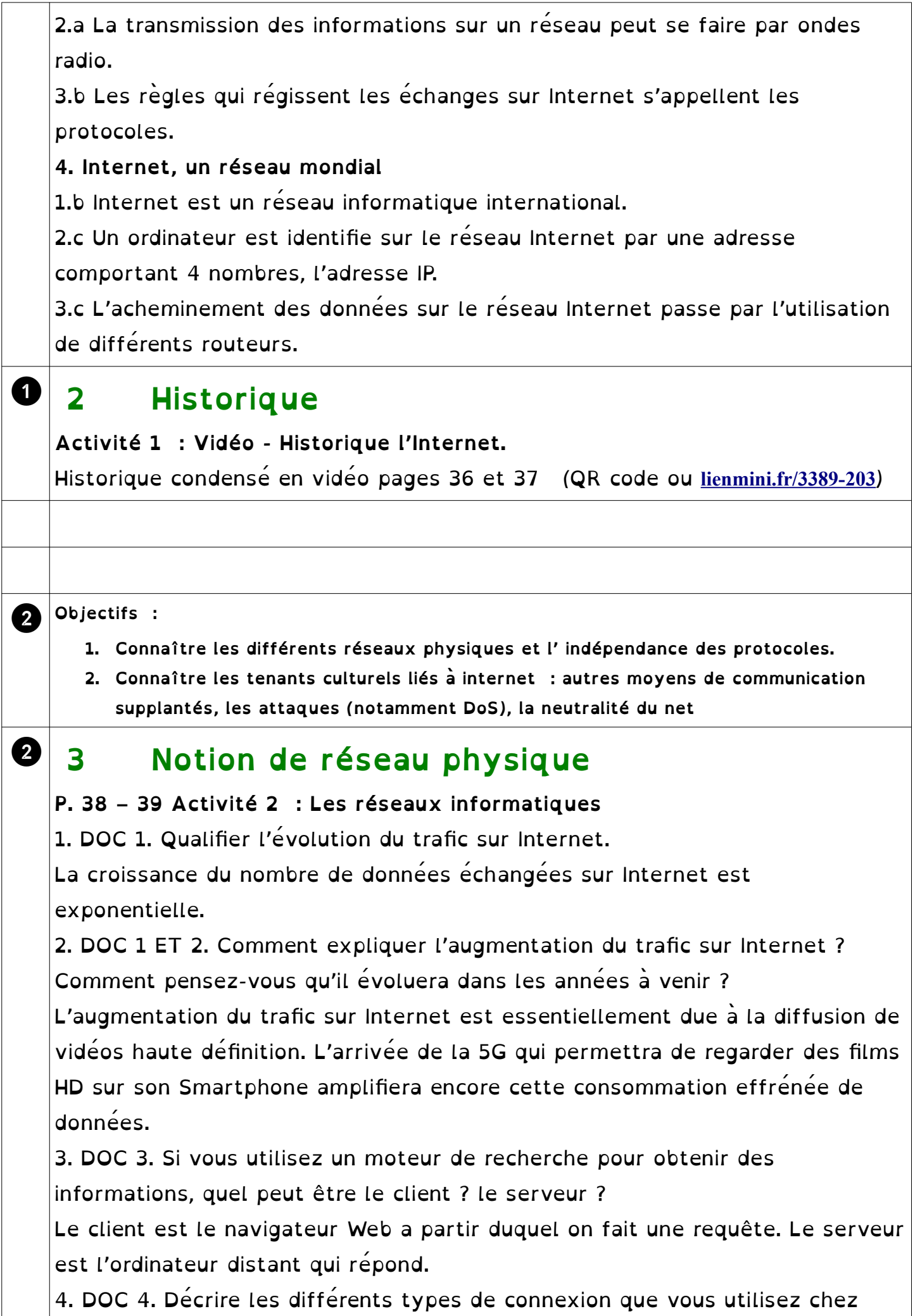

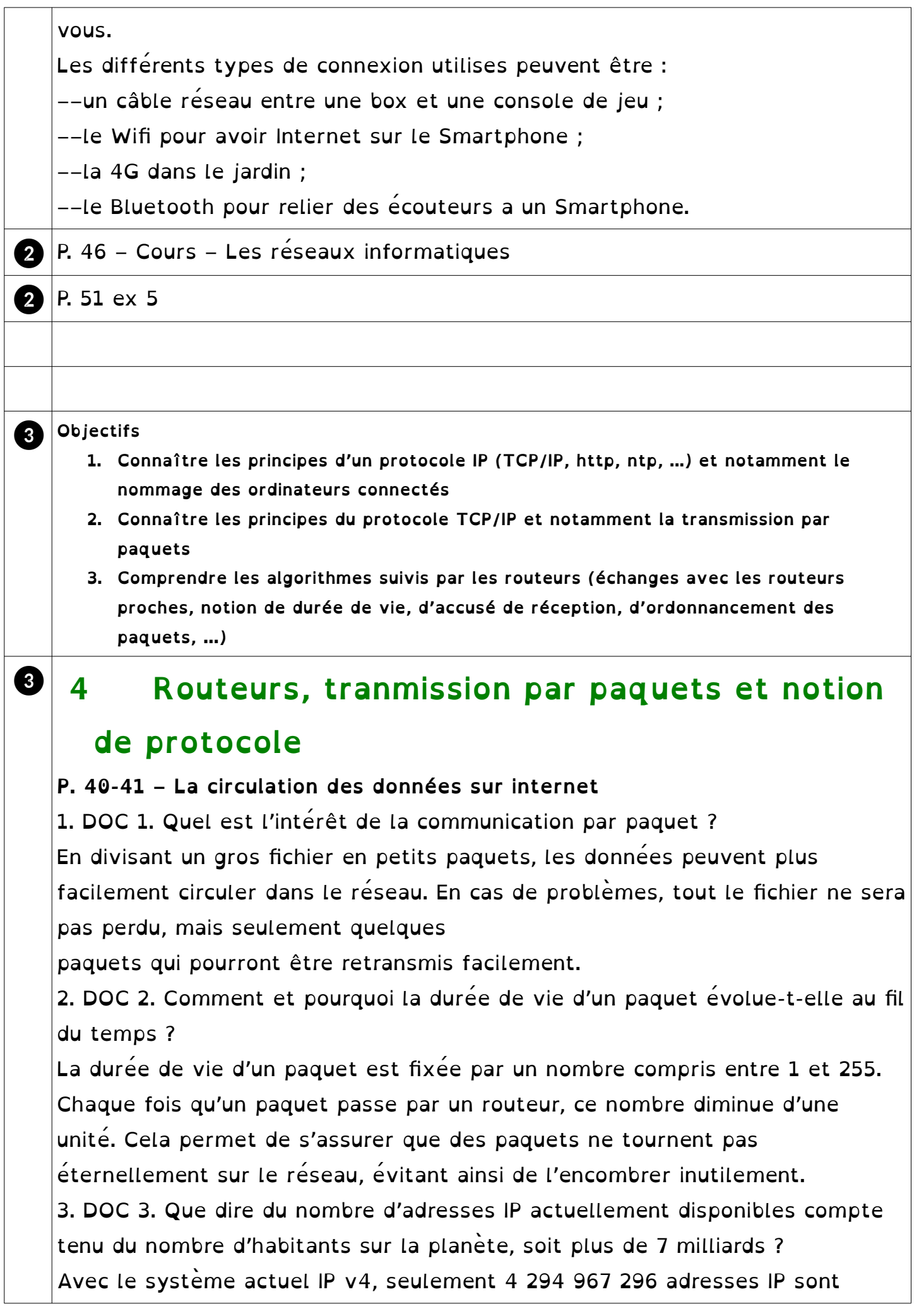

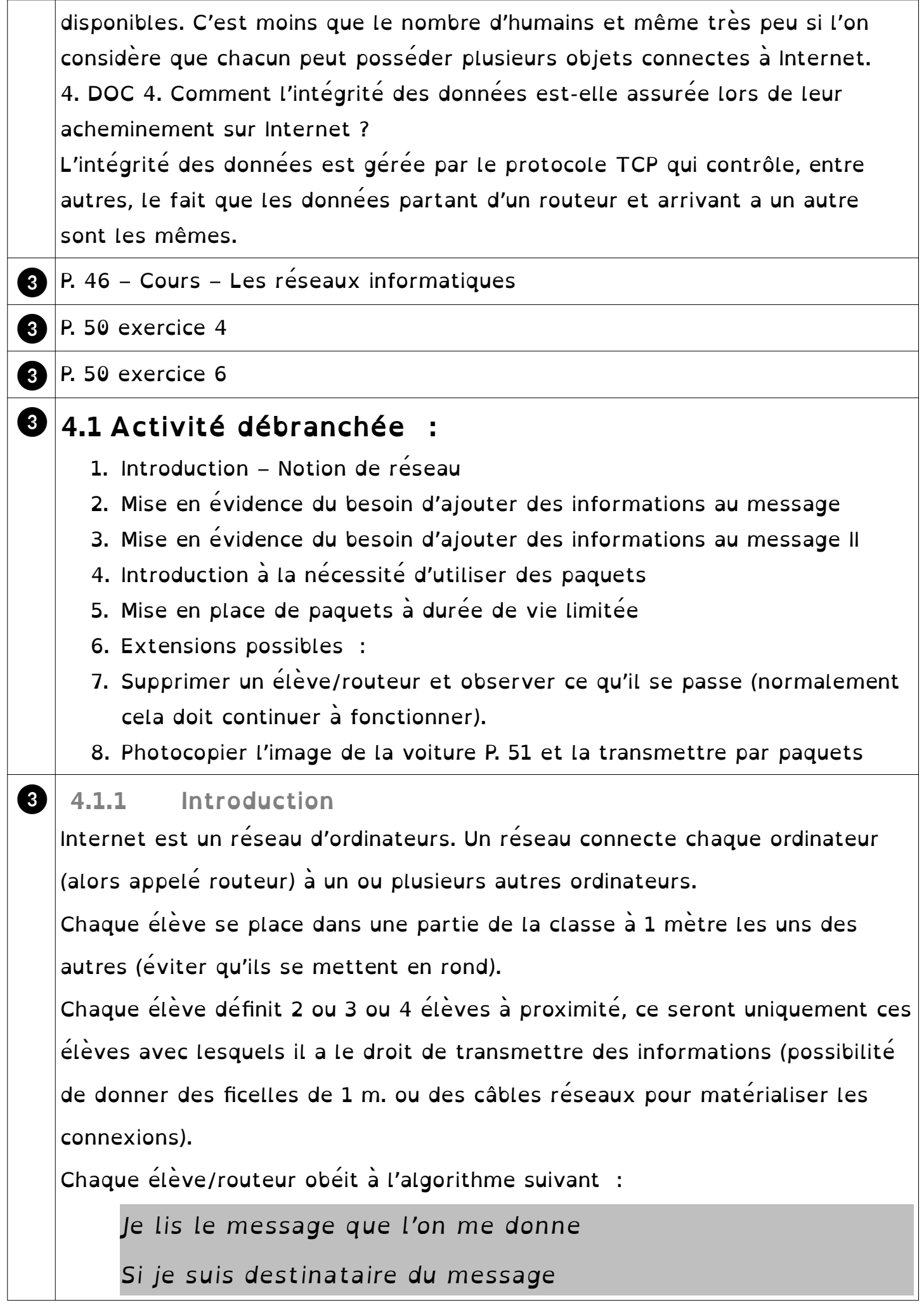

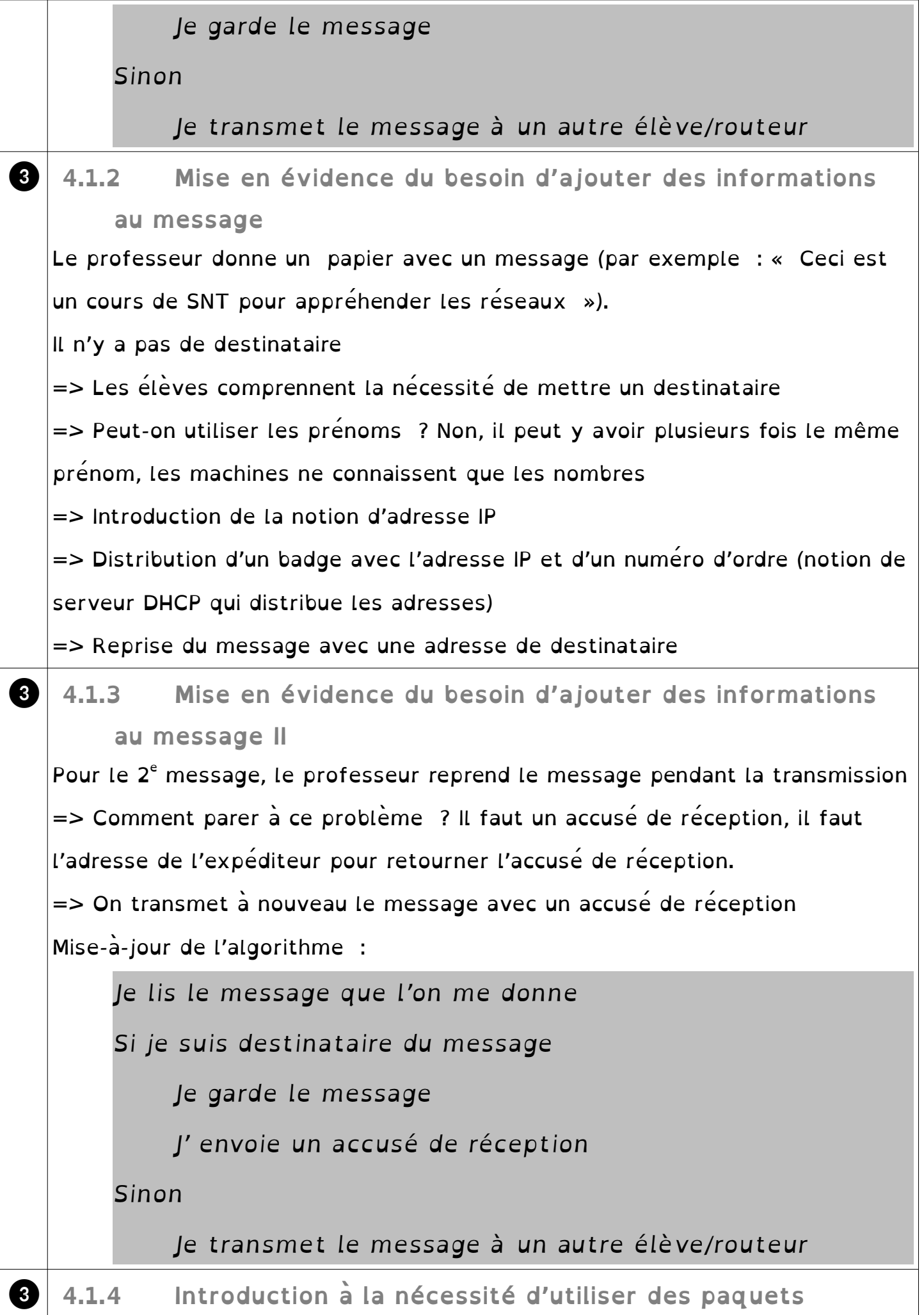

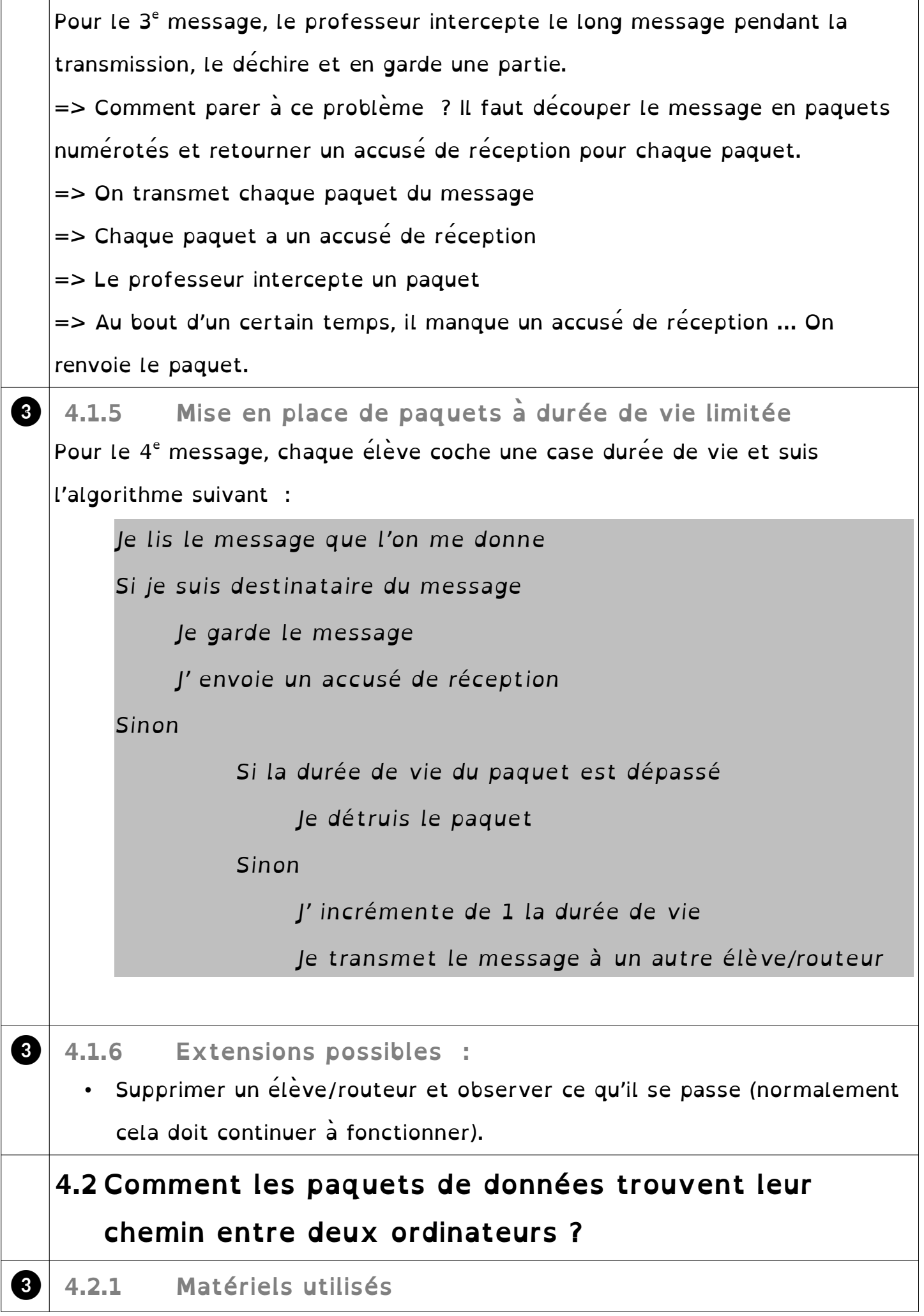

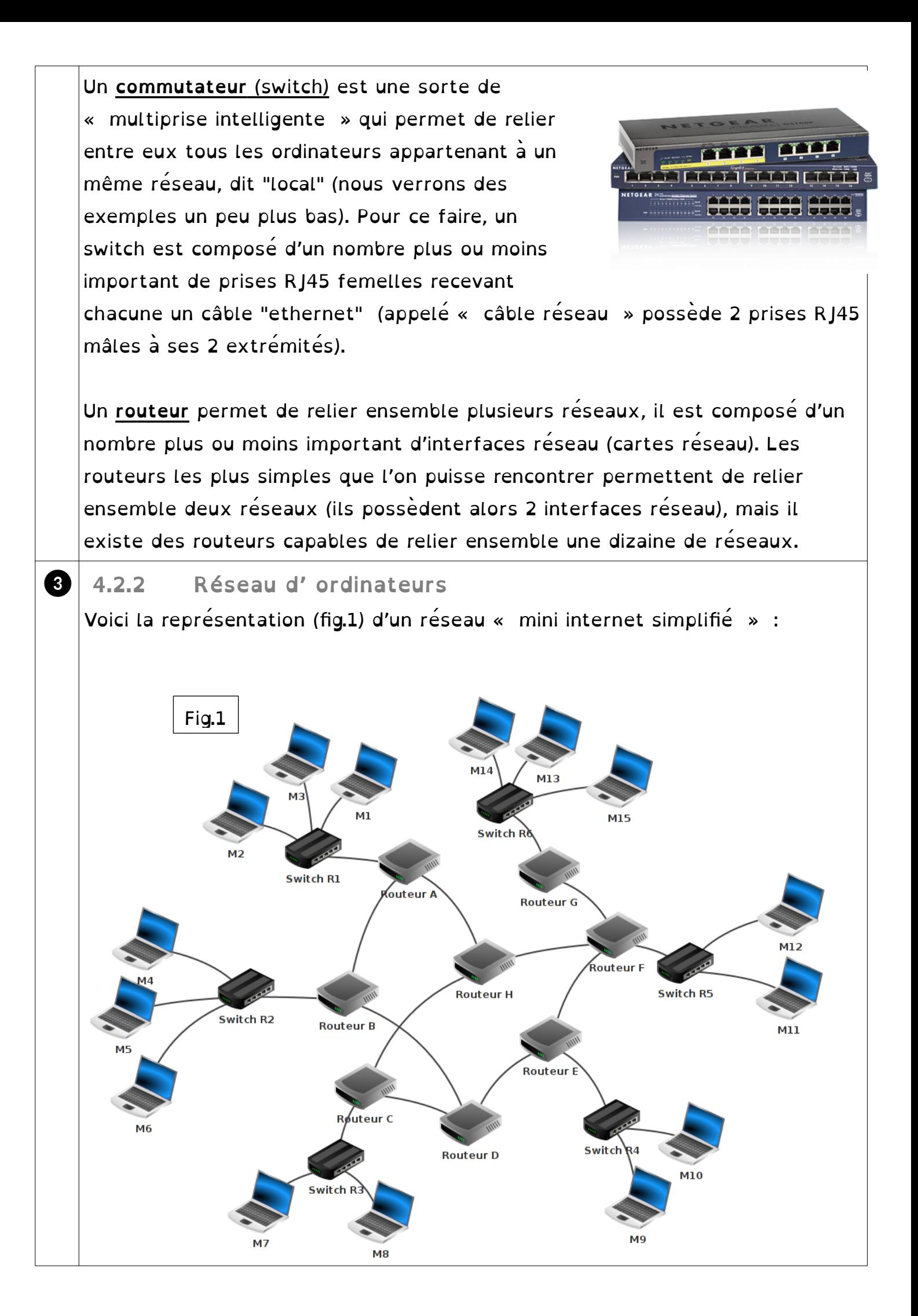

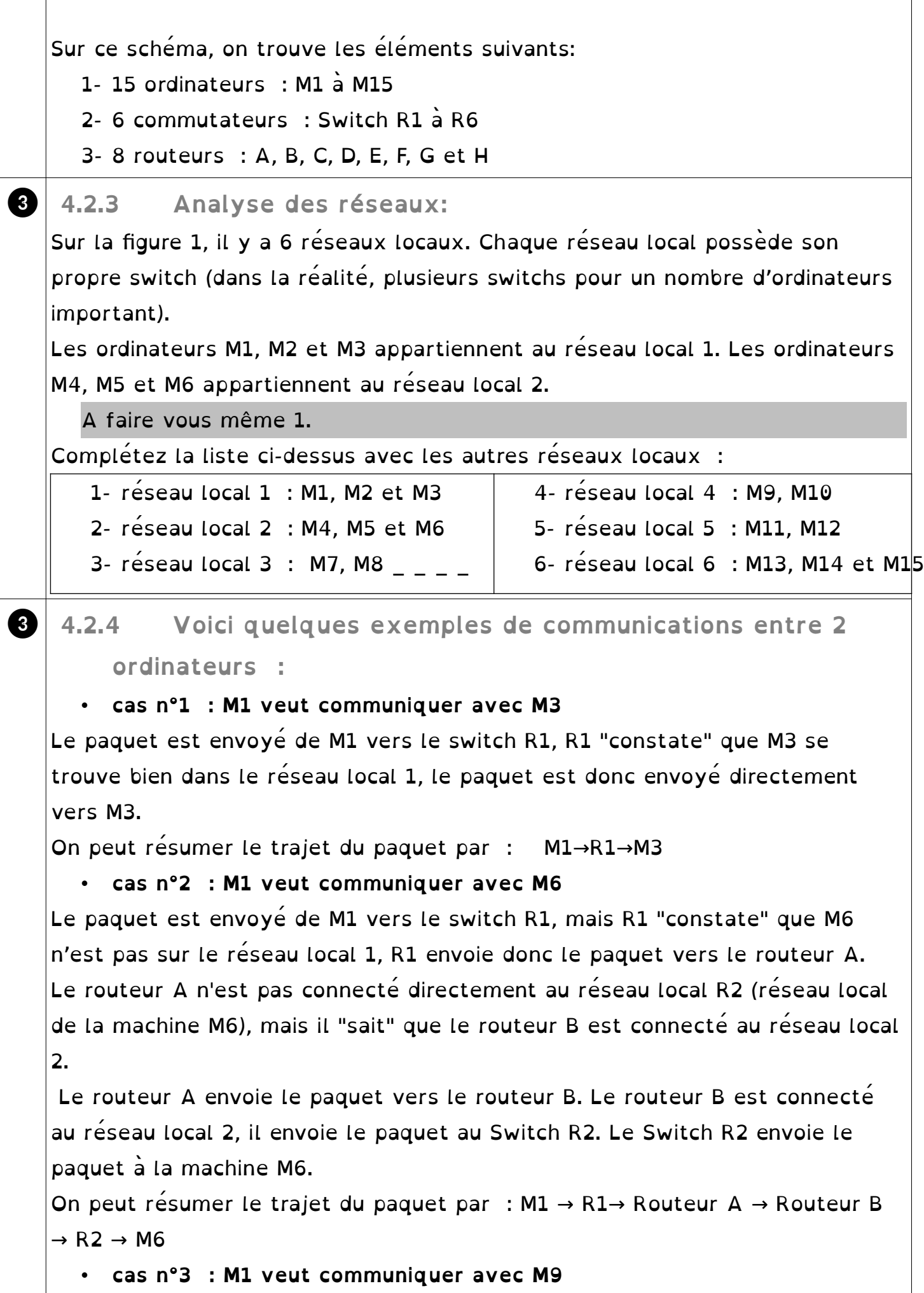

 $\overline{\phantom{a}}$ 

Le trajet du paquet peut être :

 $M1 \rightarrow R1 \rightarrow R$ outeur A  $\rightarrow$  Routeur B  $\rightarrow$  Routeur D  $\rightarrow$  Routeur E  $\rightarrow$  R4  $\rightarrow$  M9 Toutefois, dans ce cas n°3 : peut-être l'avez vous constaté, le chemin donné ci-dessus n'est pas l'unique possibilité, en effet on aurait pu aussi avoir :  $M1 \rightarrow R1 \rightarrow R$ outeur A  $\rightarrow$  Routeur H  $\rightarrow$  Routeur F  $\rightarrow$  Routeur E  $\rightarrow$  R4  $\rightarrow$  M9 Il est très important de bien comprendre qu'il existe souvent plusieurs chemins possibles pour relier 2 ordinateurs :

#### • **cas n°4 : M13 veut communiquer avec M9**

Nous pouvons avoir : M13  $\rightarrow$  R6  $\rightarrow$  Routeur G  $\rightarrow$  Routeur F  $\rightarrow$  Routeur E  $\rightarrow$  R4  $\rightarrow$ M9

ou encore : M13 → R6 → Routeur G → Routeur F → Routeur H → Routeur C → Routeur  $D \rightarrow$  Routeur  $E \rightarrow R4 \rightarrow M9$ 

#### ❸ A faire vous même 2.

Déterminer un chemin possible permettant d'établir une connexion entre la machine M4 et M14.

 $MA \rightarrow R2 \rightarrow R$ outeur B  $\rightarrow R$ outeur D  $\rightarrow R$ outeur E  $\rightarrow R$ outeur F  $\rightarrow R$ outeur G  $\rightarrow R6$  $\rightarrow$  M14

### ❸ **4.3 Adresse IP**

Une adresse IP est de la forme octet1.octet2.octet3.octet4 (exemple : 192.168.1.5).

Une première partie de l'adresse IP permet d'identifier le réseau auquel appartient la machine et la deuxième partie de l'adresse IP permet d'identifier la machine sur ce réseau.

**Exemple : Soit un ordinateur M4 ayant pour adresse IP 192.168.2.1**  Dans cette adresse IP 192.168.2 ( les 3 octets de gauche) permet d'identifier le réseau (on dit que la machine M4 appartient au réseau ayant pour adresse 192.168.2.0) et octet4 de valeur 1 permet d'identifier la machine sur le réseau (plus précisément sur le réseau 192.168.2.0).

M4, M5 et M6 sont sur le même réseau, l'adresse IP de M5 devra donc commencer par 192.168.2 (adresse IP possible pour M5 : 192.168.2.2). En revanche M7 n'est pas sur le même réseau que M4, M5 et M6, la partie réseau de son adresse IP ne pourra pas être 192.168.2 (IP possible pour M7 : 192.168.3.1).

En analysant la partie réseau des adresses IP des machines souhaitant rentrer en communication, les switchs et les routeurs sont capables d'aiguiller un paquet dans la bonne direction.

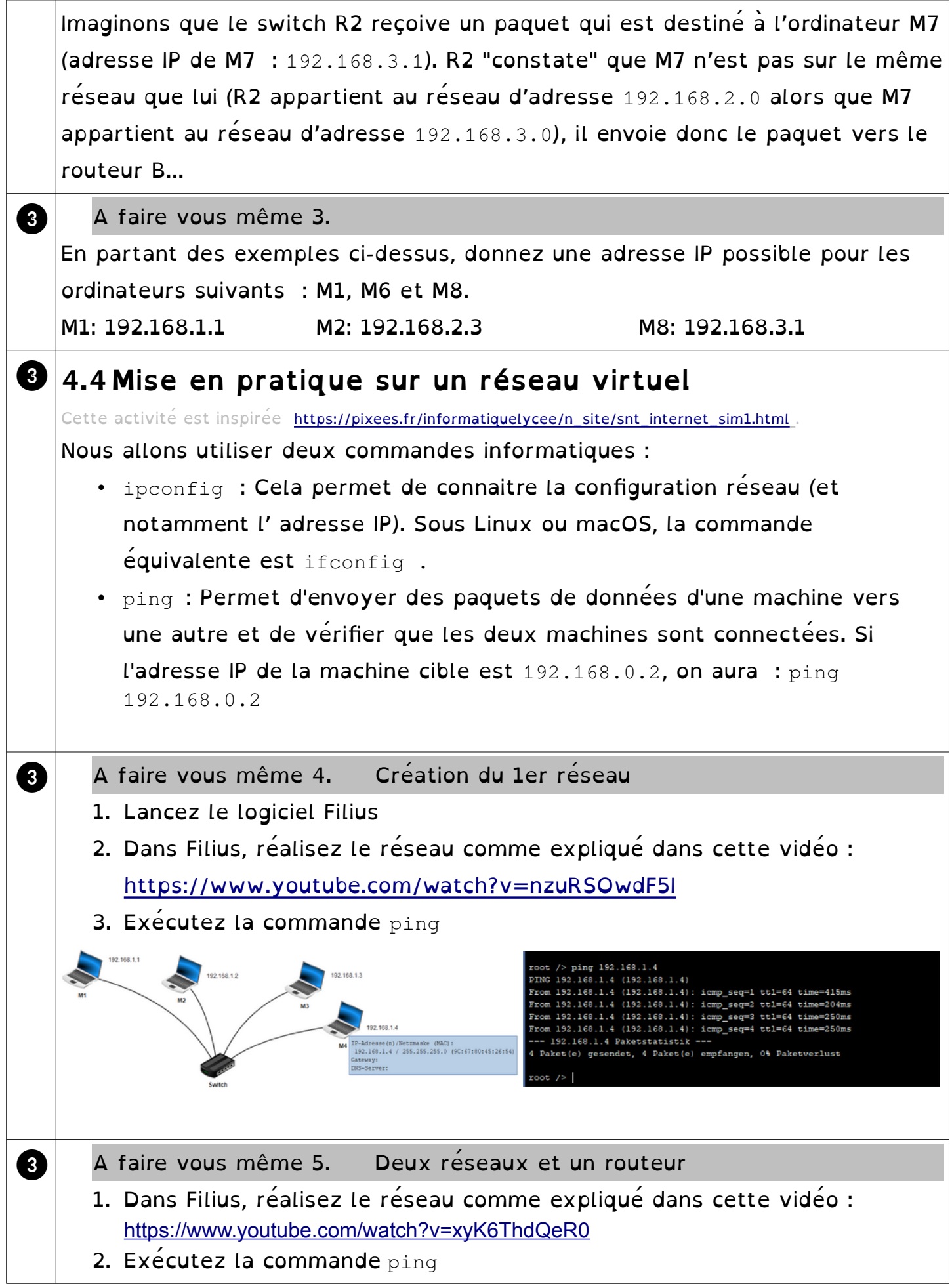

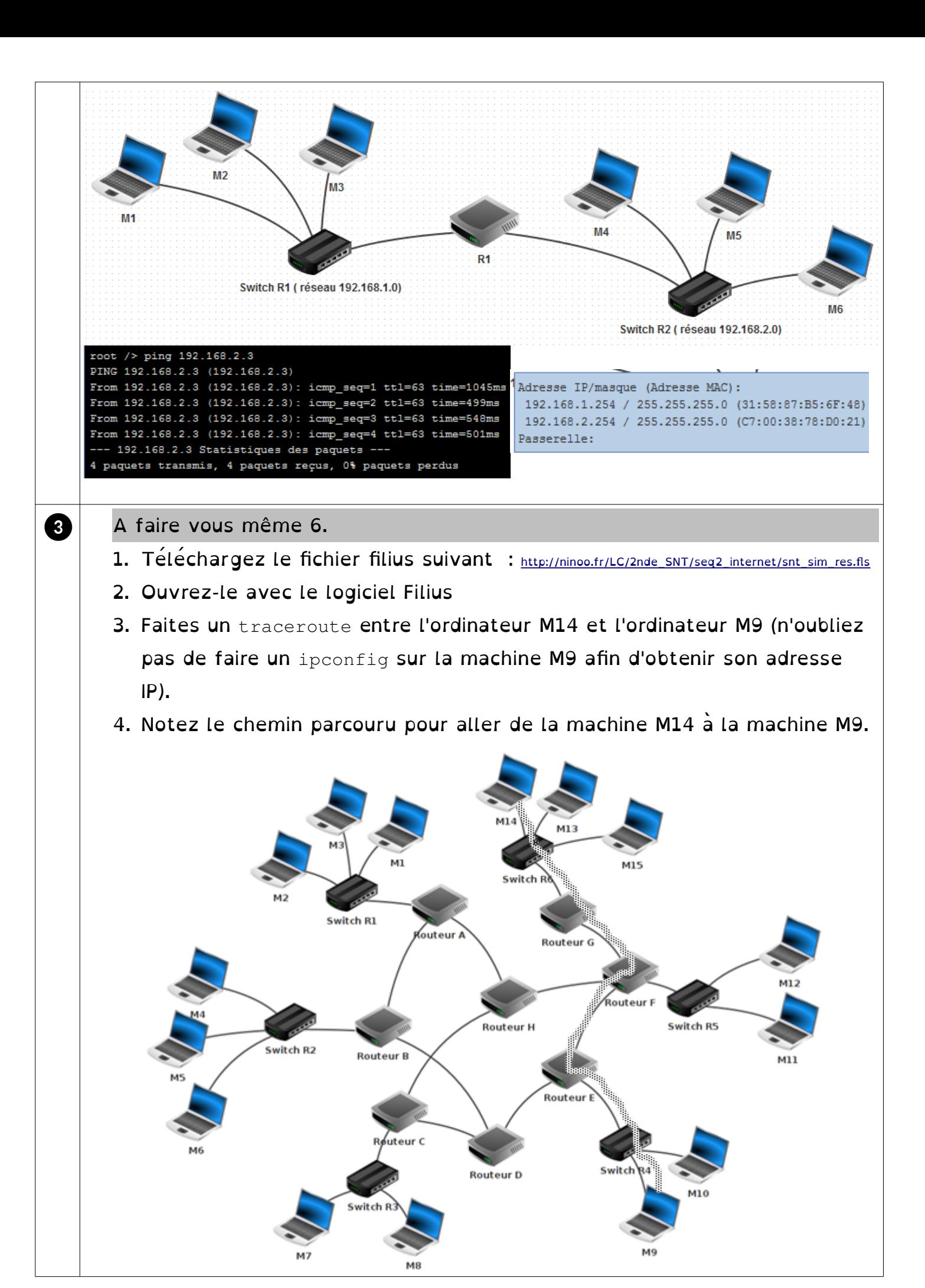

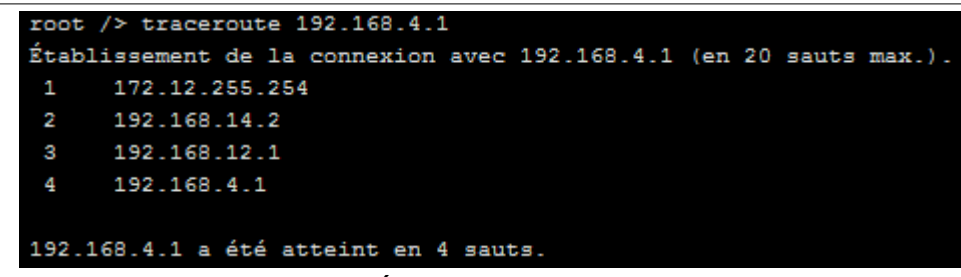

- 5. Supprimez le câble réseau qui relie le routeur F au routeur E (simulation de panne)
- 6. Refaites un traceroute entre M14 et M9. Que constatez-vous ? (ATTENTION : cela peut ne pas fonctionner du premier coup, car la mise à jour des tables de routage n'est pas immédiate : vous pouvez essayer de faire un ping entre M14 et M9, si cela ne fonctionne pas (timeout), attendez quelques secondes et recommencez. Une fois que le ping fonctionne, vous pouvez faire le traceroute).

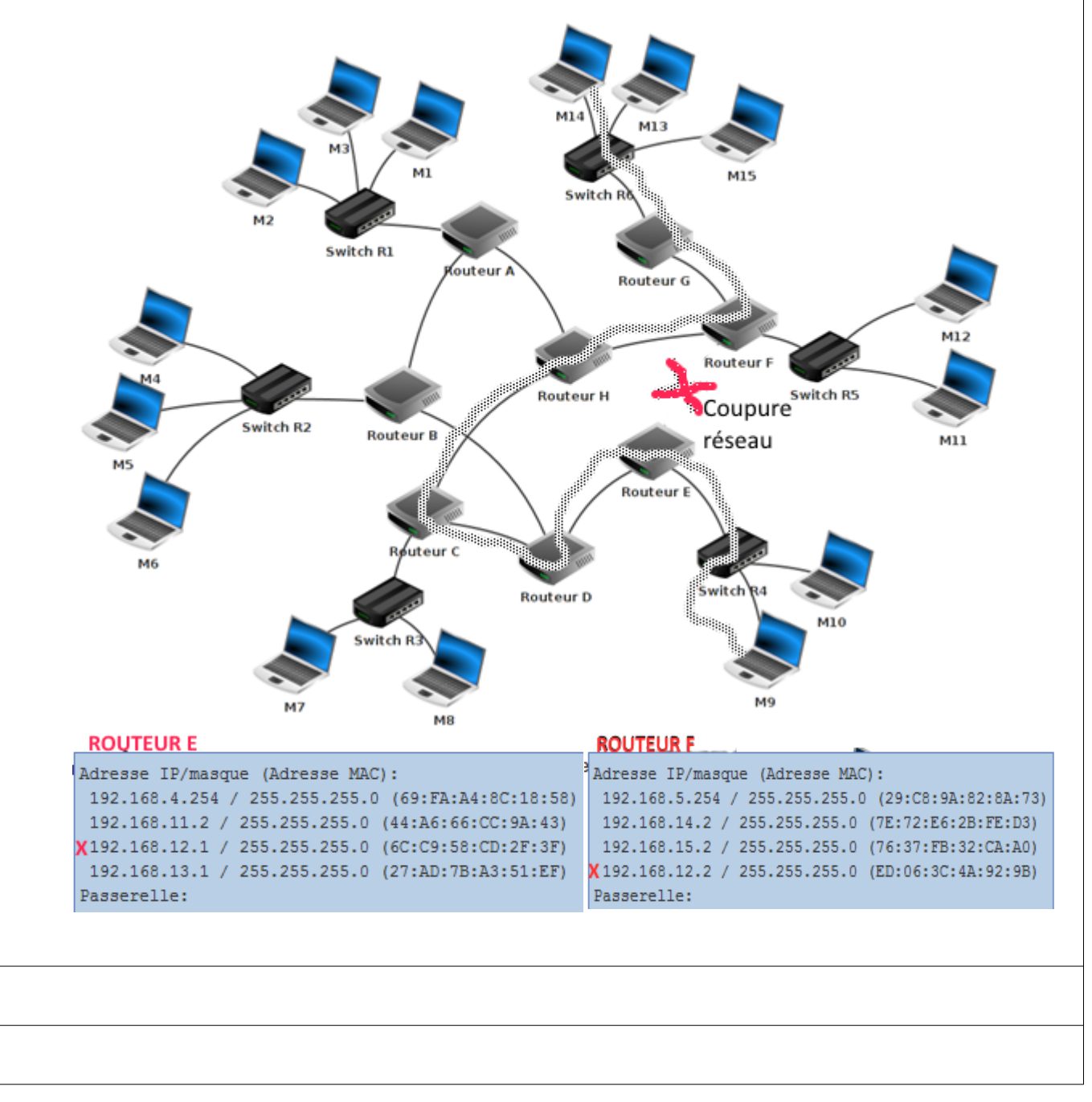

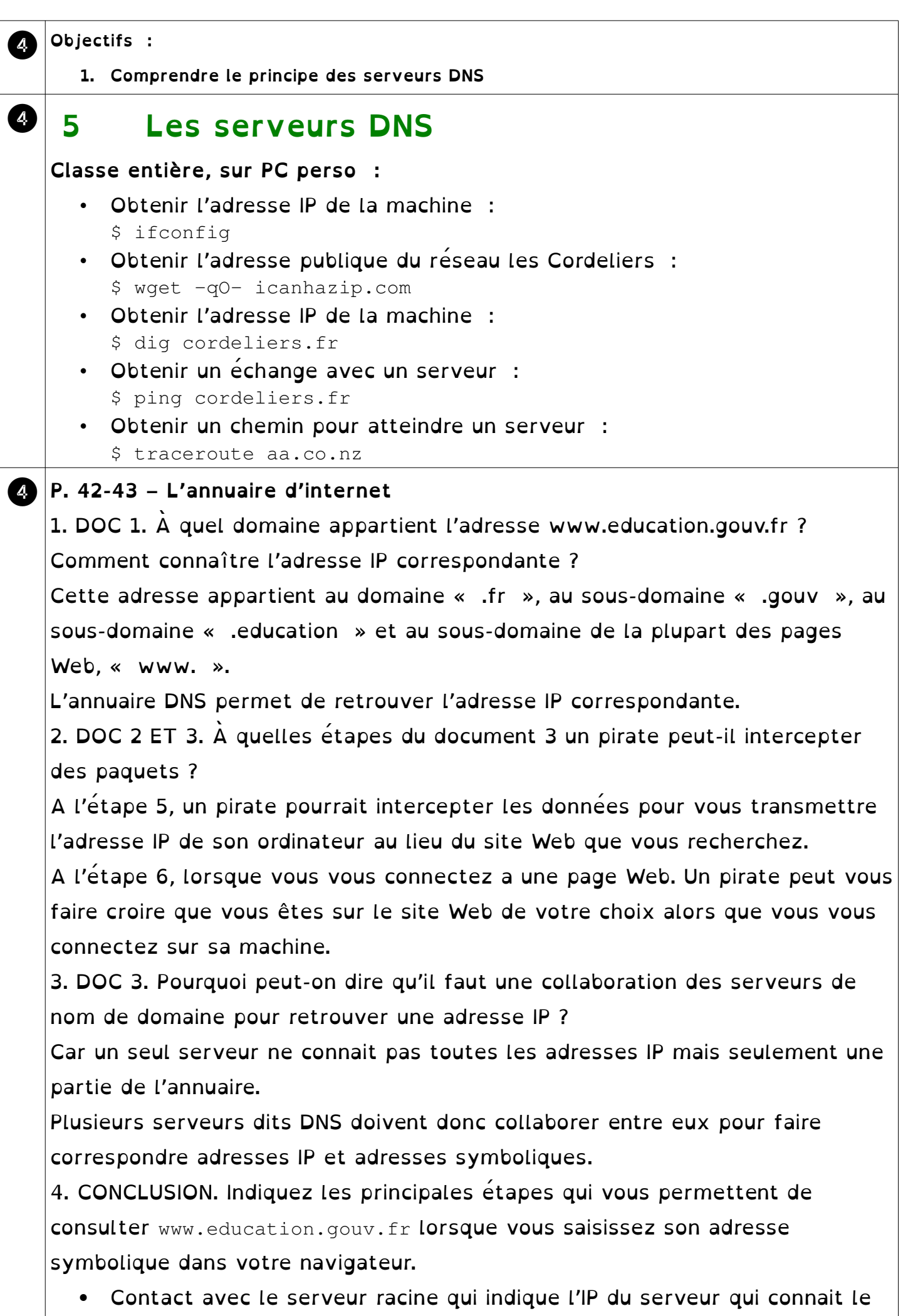

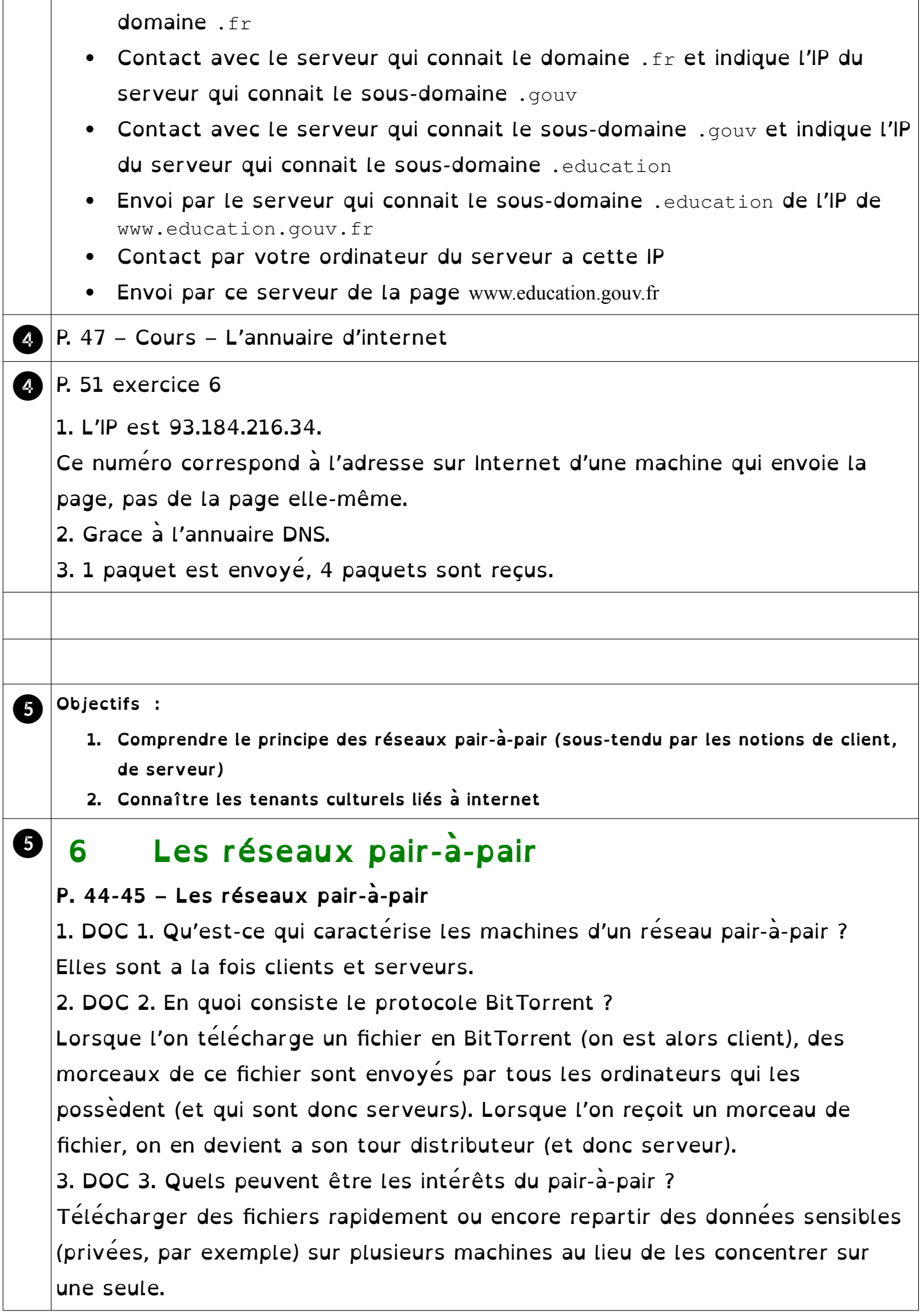

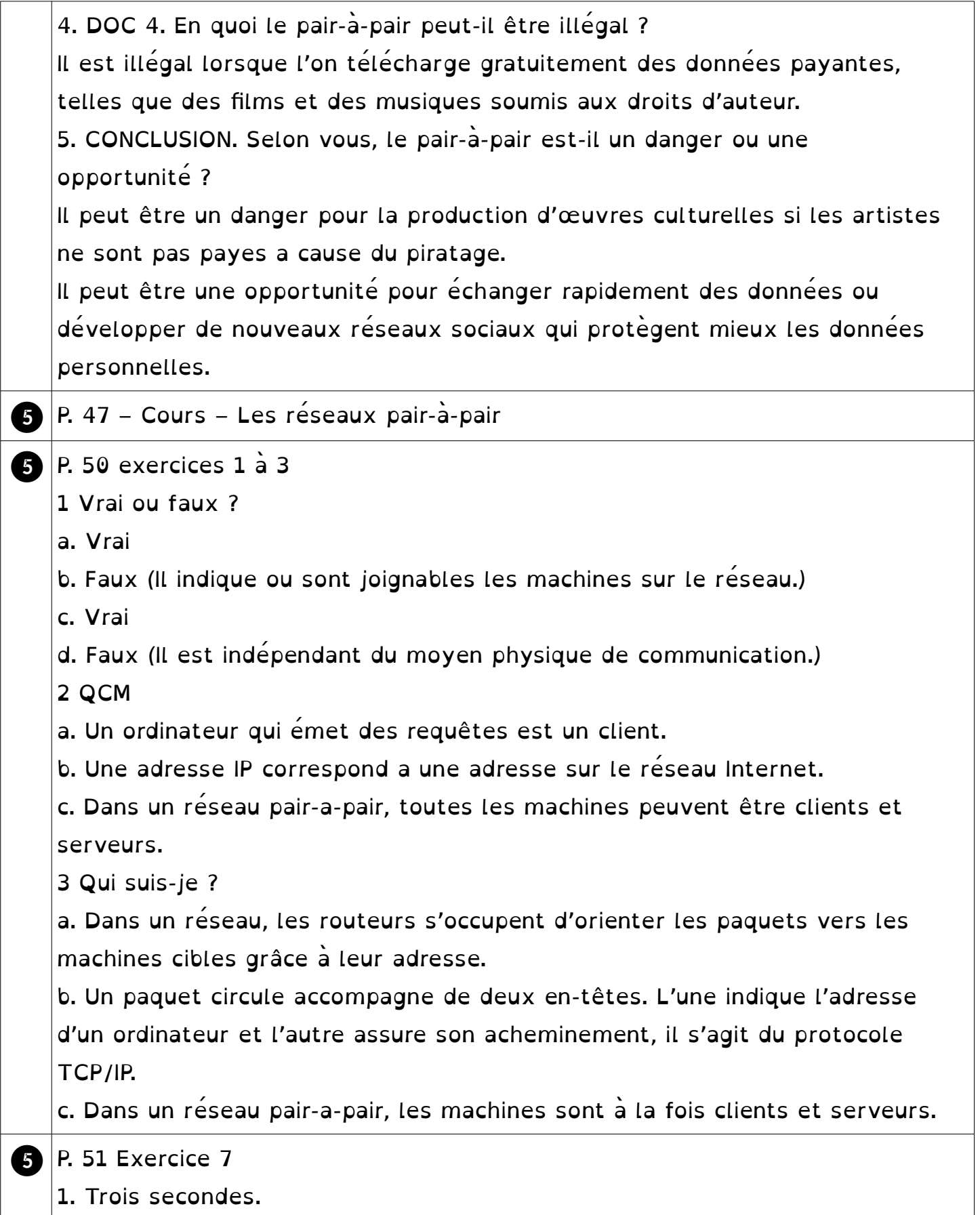

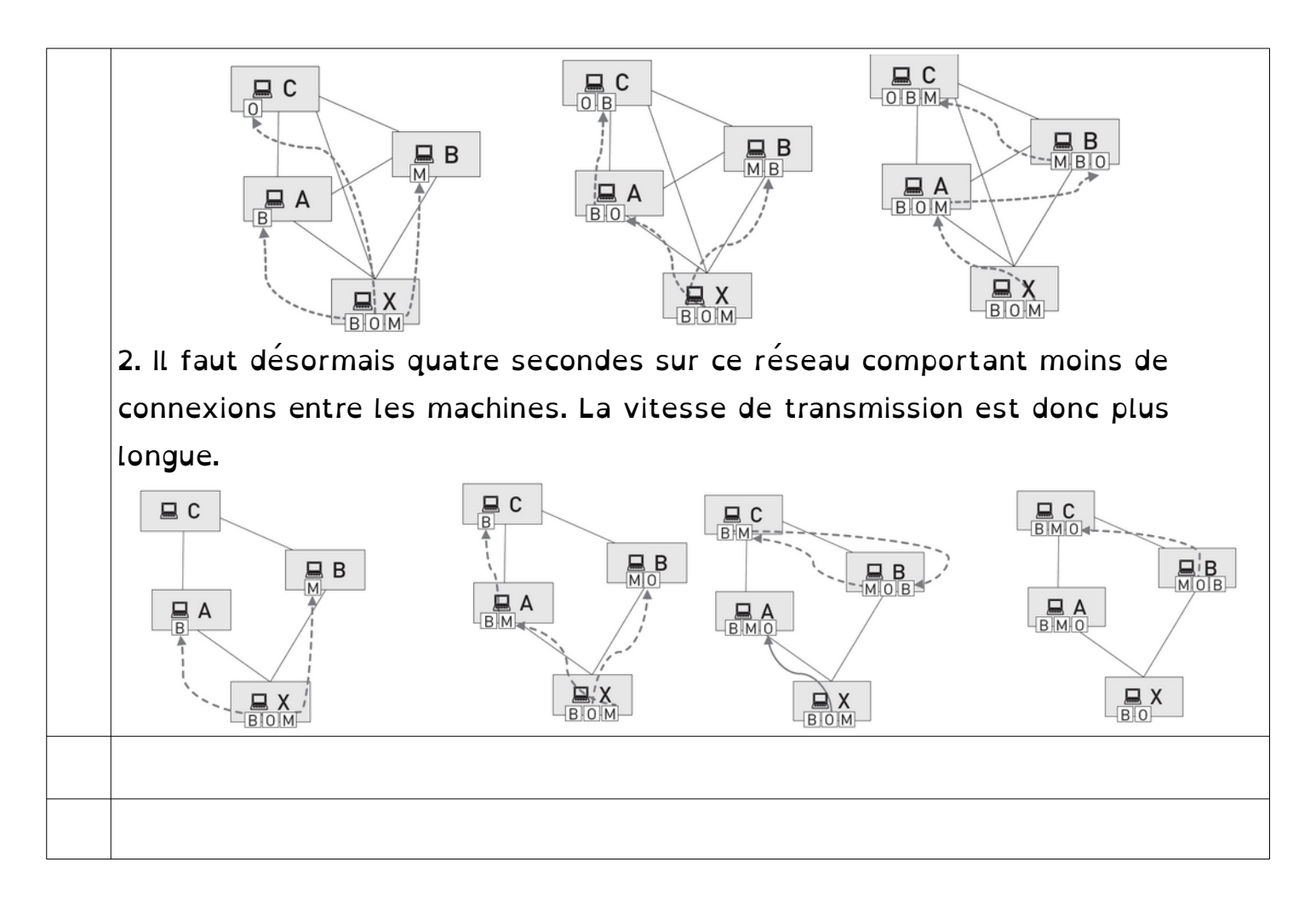

### ❶❷❸❹❺❻❼❽❾

- ANNEXE 1 -

## MON ADRESSE IP :

192.168.77.\_\_\_\_\_

MON ADRESSE IP :

192.168.77.\_\_\_\_\_

MON ADRESSE IP :

192.168.77.\_\_\_\_\_

ACCUSE DE RECEPTION :

pour 192.168.77.\_\_\_\_\_

ACCUSE DE RECEPTION :

pour 192.168.77.\_\_\_\_\_

paquet n° \_

## Message :

Ceci est un cours de SNT pour appréhender les réseaux

Message :

de 192.168.77.1

pour 192.168.77.14

Contenu : Ceci est un cours

de SNT pour appréhender

les réseaux

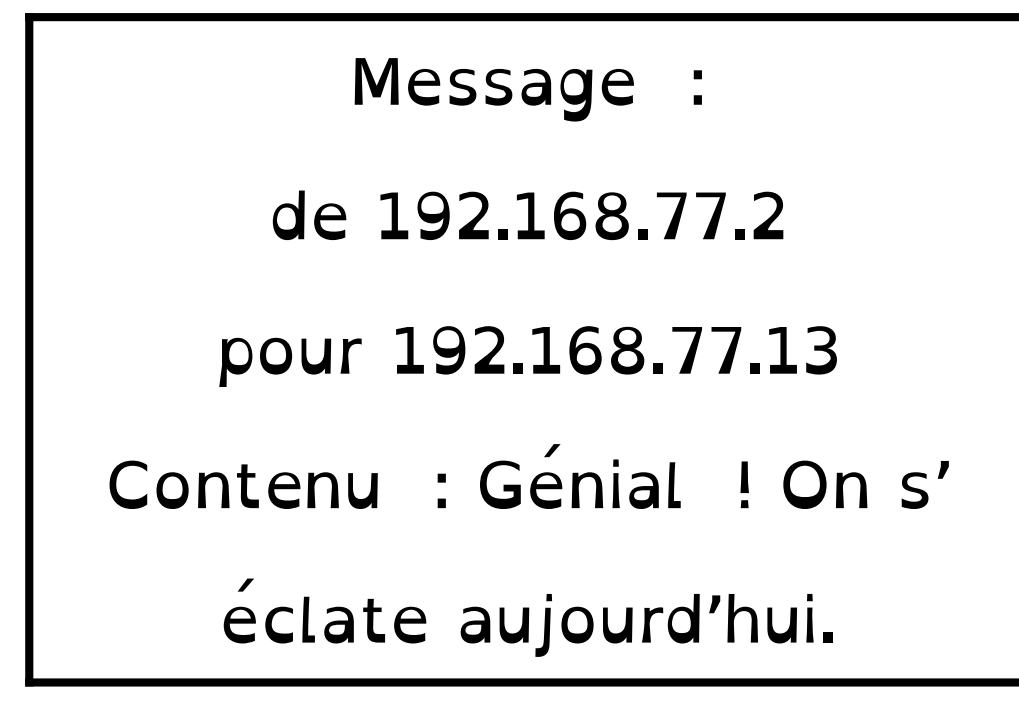

Phrase 3 :

Message :

pour 192.168.77.3 de 192.168.77.12

Contenu : Ceci est une très longue phrase avec beaucoup

## de mots et de lettres qui est susceptible de se casser et

d'avoir des problèmes.

## Voici u|ne phra|se déco|upée en| paquet|s.

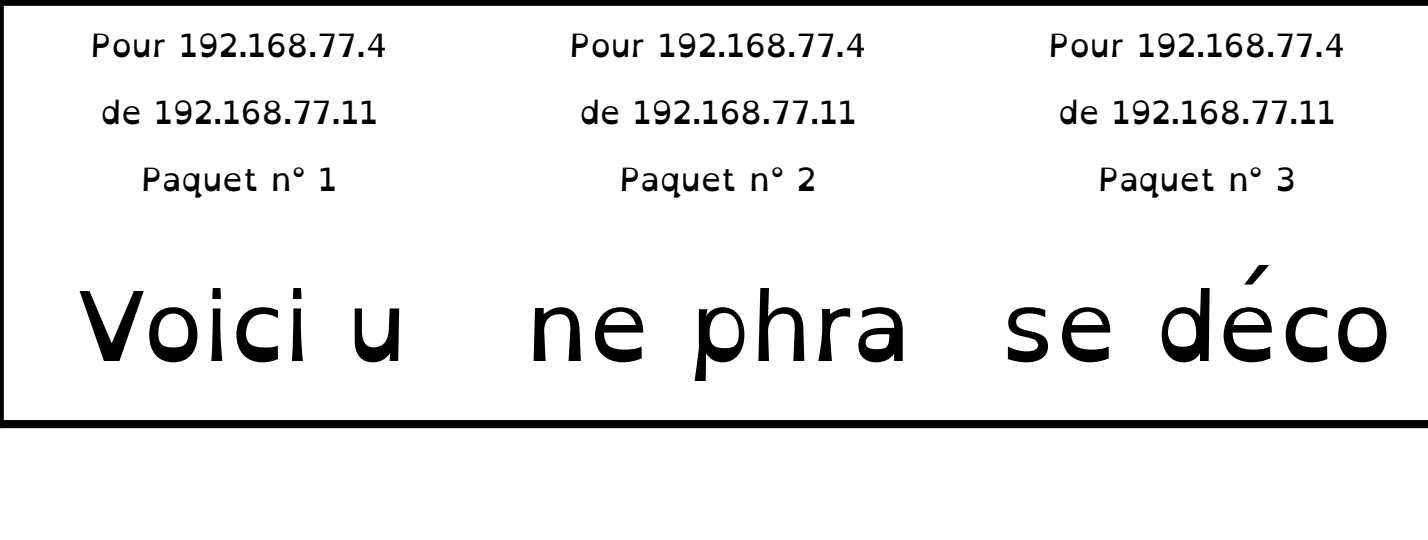

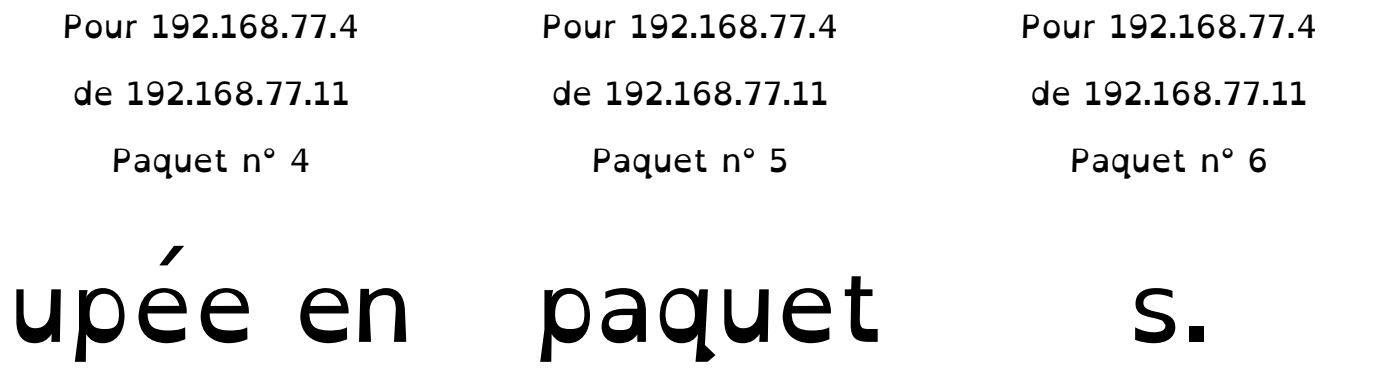

Phrase 4 :

Dernier| messag|e pour |termine|r la sé|ance.

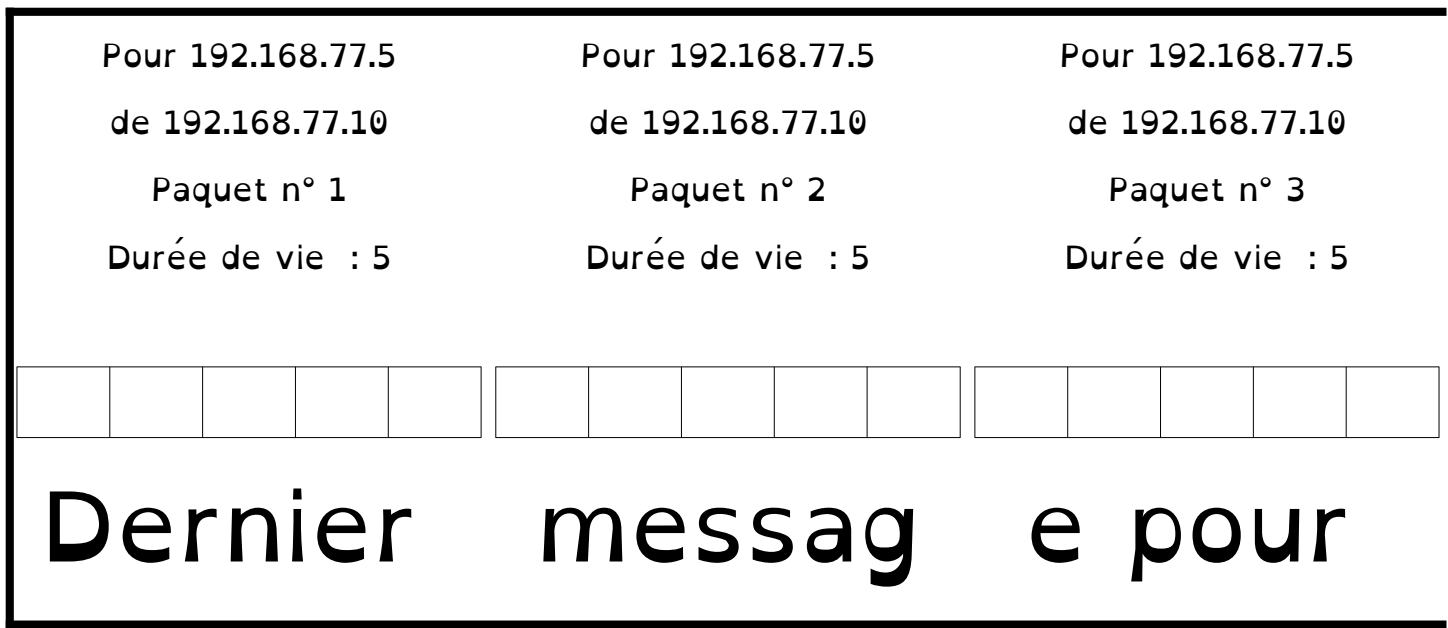

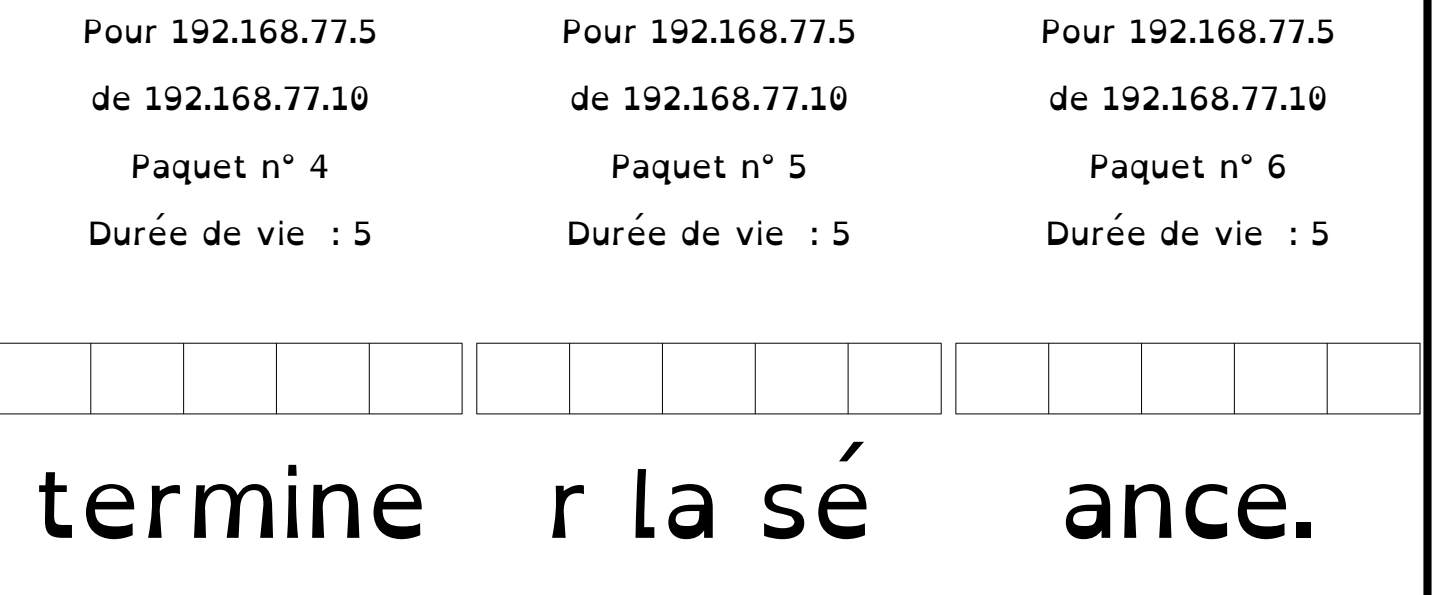

Transmission d'une image :

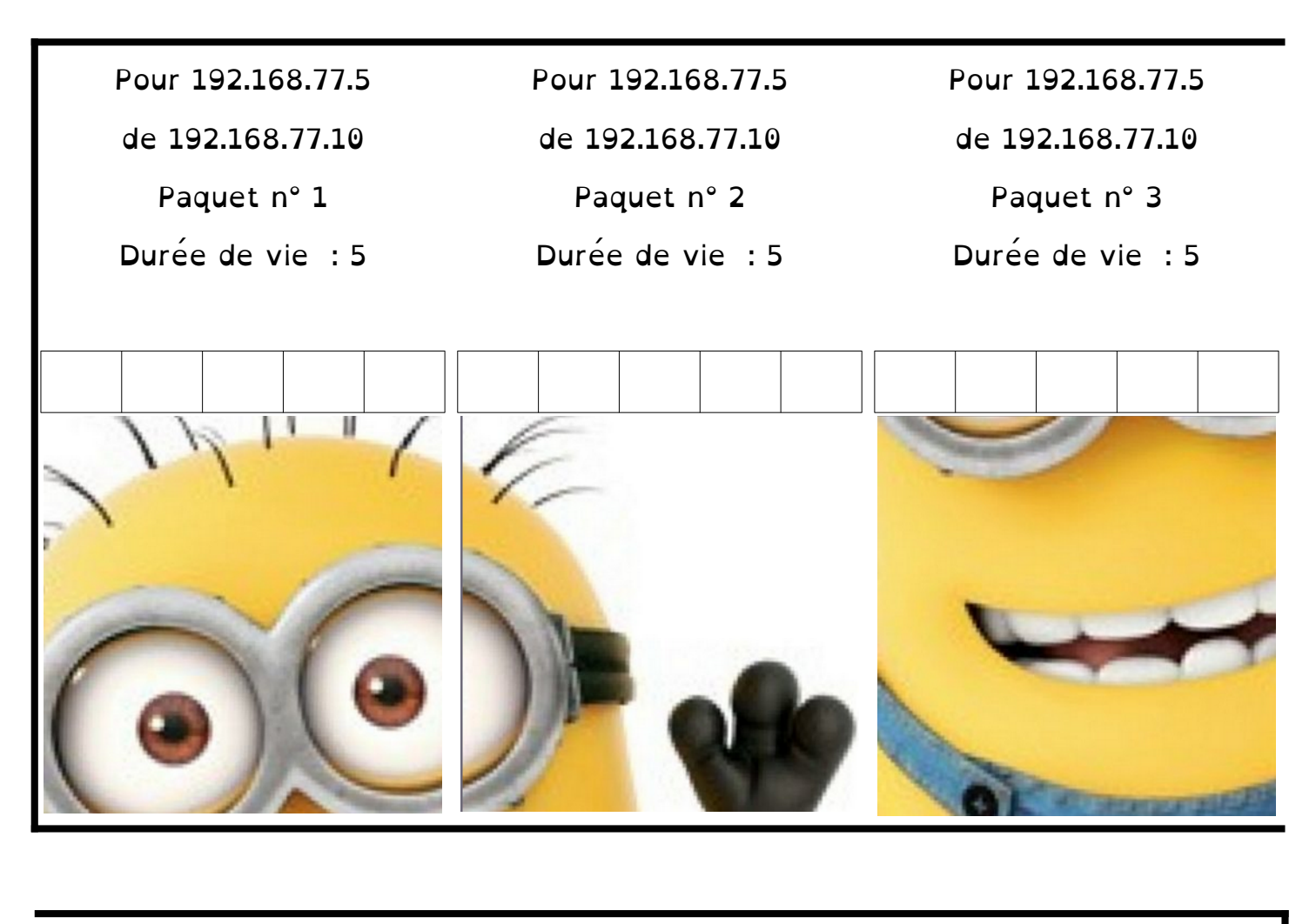

Pour 192.168.77.5 de 192.168.77.10 Paquet n° 4 Durée de vie : 5

Pour 192.168.77.5 de 192.168.77.10 Paquet n° 5 Durée de vie : 5

Pour 192.168.77.5 de 192.168.77.10 Paquet n° 6 Durée de vie : 5

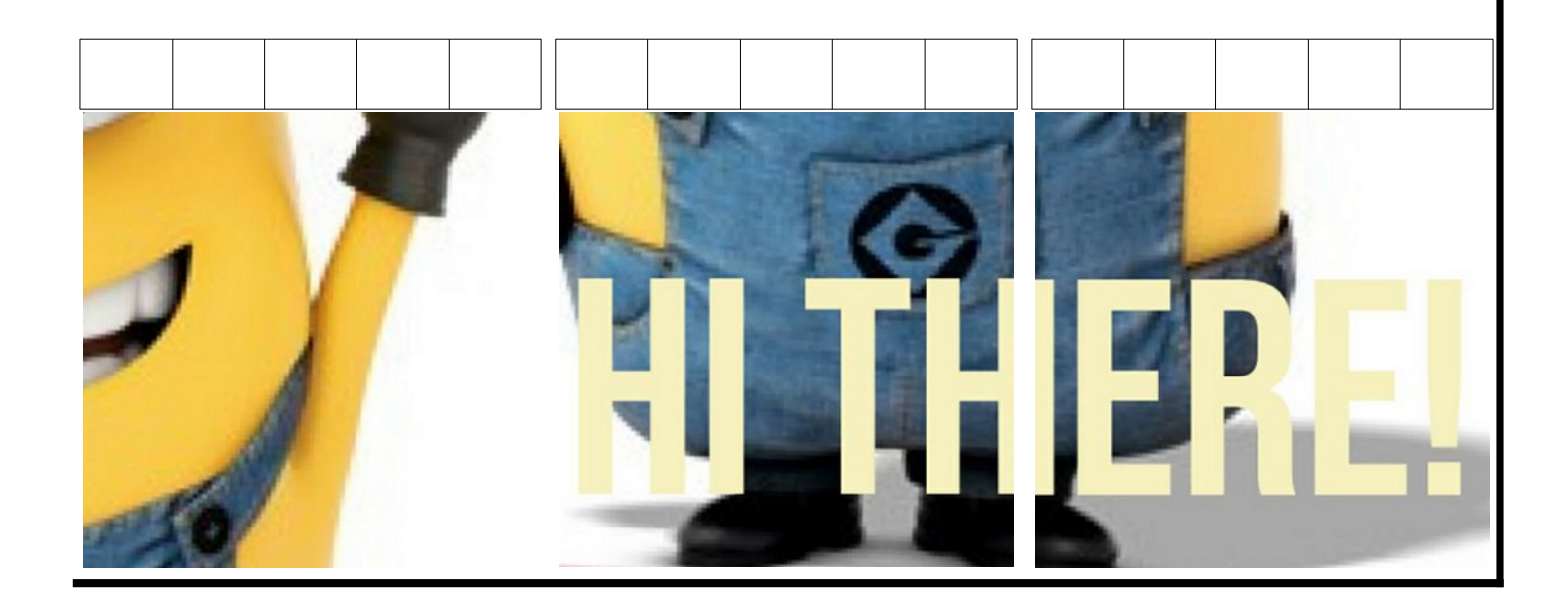